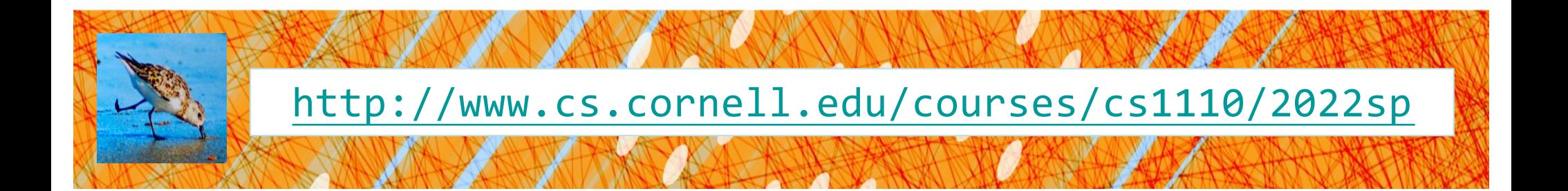

# Lecture 12: Nested Lists and Dictionaries (Sections 11.1-11.5)

#### CS 1110

#### Introduction to Computing Using Python

[E. Andersen, A. Bracy, D. Gries, L. Lee, S. Marschner, C. Van Loan, W. White]

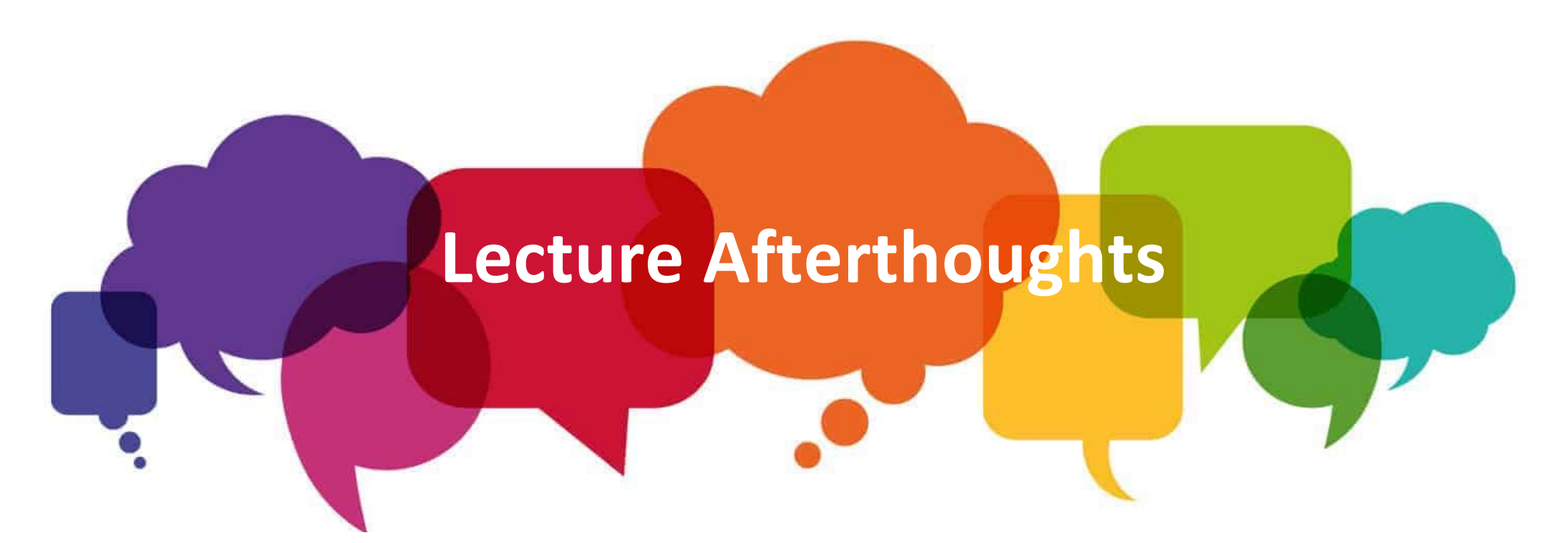

• Someone asked about iterating through the elements of a dict so I've added a new slide about this (slide 12)

#### Announcements

- TA Office Hours: *Come to them!*
	- Ask any question... or don't even ask a question!
		- "I don't know what's going on..." ← say this!
	- Attend early!
- A3 is out
	- Show your code only to your partner or course staff
	- Look only at the code of your partner
- Masking policy:
	- Keep wearing masks in non-distanced educational settings: this does mean all in-person office/consulting hours

# Dictionaries (Type **dict**)

#### **Description**

- List of key-value pairs
	- § Keys are unique
	- Values need not be
- Example: net-ids
	- § net-ids are **unique** (a key)
	- § names need not be (values)
	- js1 is John Smith (class '13)
	- js2 is John Smith (class '16)

#### **Python Syntax**

- Create with format: {key1:value1, key2:value2, …}
- Keys must be **immutable**
	- ints, floats, bools, strings
	- § **Not** lists or custom objects
- Values can be anything
- Example:

d = {'js1':'John Smith', 'js2':'John Smith', 'tm55':'Toni Morrison'}

# Using Dictionaries (Type dict)

```
>>> d = {'ec1':'Ezra', 'ec2':'Ezra', 'tm55':'Toni'}
>>> d['ec1']
'Ezra'
\rightarrow >> d[0]Traceback (most recent call last):
  File "<stdin>", line 1, in <module>
KeyError: 0
\gg d[:1]
Traceback (most recent call last):
  File "<stdin>", line 1, in <module>
TypeError: unhashable type: 'slice'
>>>
                                                     id8
                                                            'Ezra'
                                                             'Ezra'
                                                                dict
                                                    'ec2'
                                                    'ec1'
                                         d id8
                                          Global Space 
                                                     Heap Space
```
- Can access elements like a list, but…
	- Must use the key, not an index
	- Cannot slice ranges 5

'Toni'

'tm55'

#### Dictionaries are **mutable (1, before)**

1. Can reassign values  $\blacksquare$  d['ec1'] = 'Ellis'

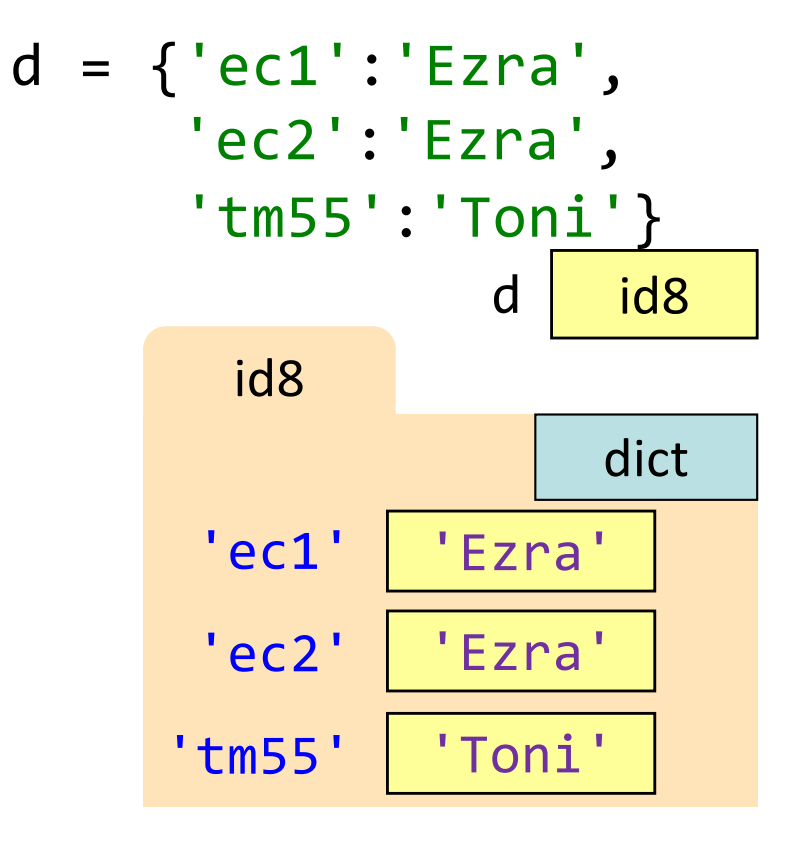

#### Dictionaries are **mutable (1, after)**

1. Can reassign values  $\blacksquare$  d['ec1'] = 'Ellis'

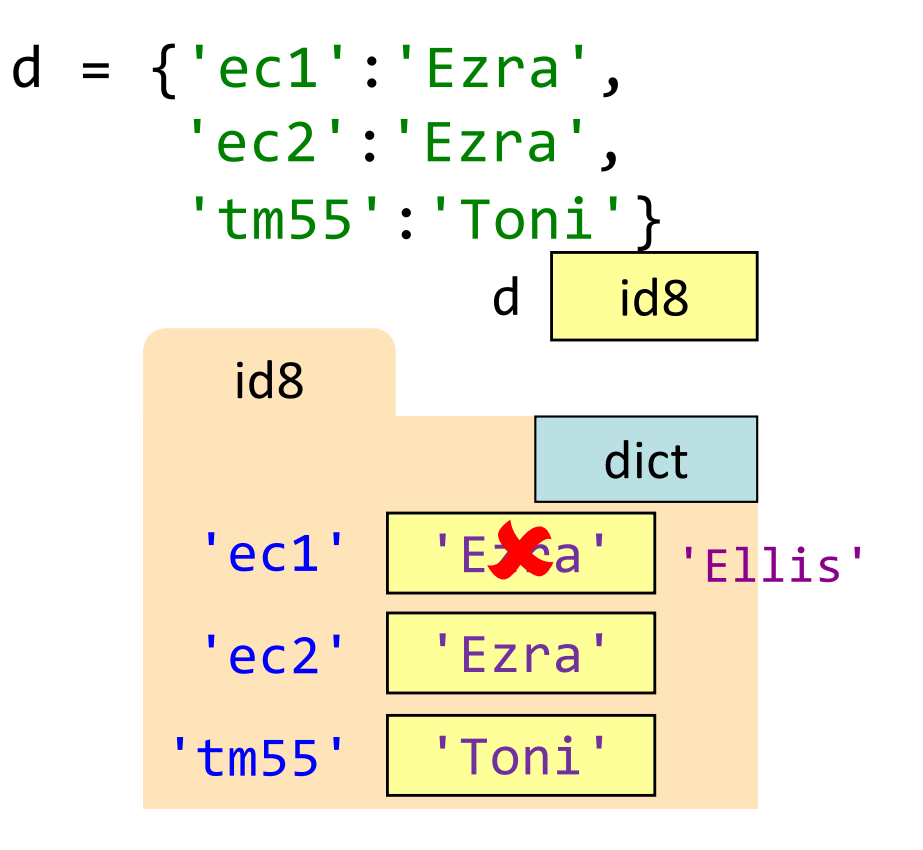

# Dictionaries are **mutable (2, before)**

- 1. Can reassign values
	- $\blacksquare$  d['ec1'] = 'Ellis'
- 2. Can add new keys
	- $\blacksquare$  d['psb26'] = 'Pearl'

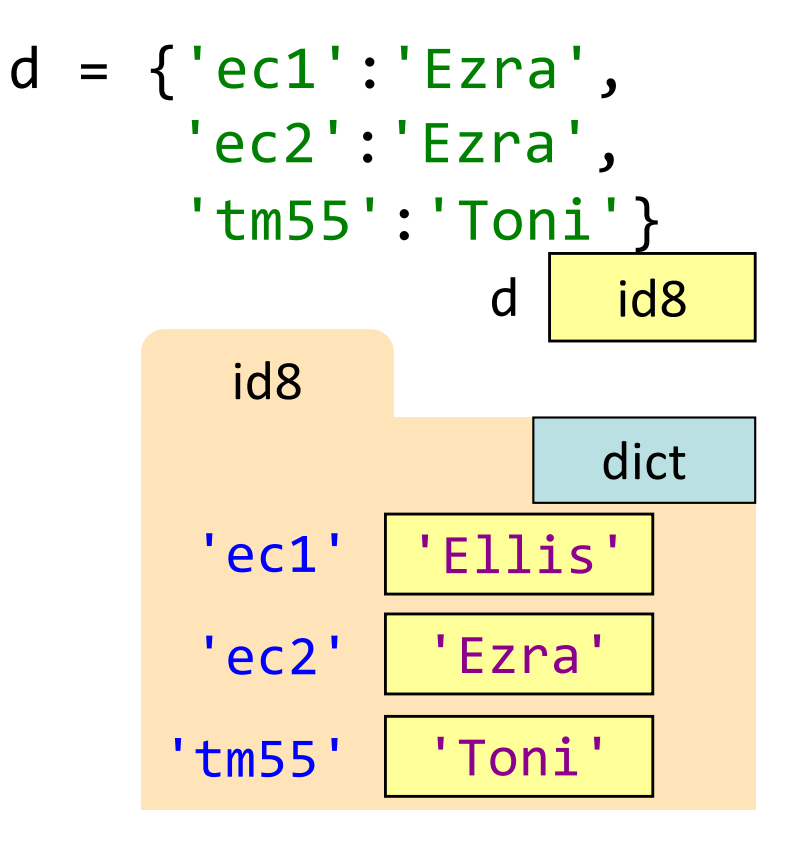

# Dictionaries are **mutable (2, after)**

- 1. Can reassign values
	- $\blacksquare$  d['ec1'] = 'Ellis'
- 2. Can add new keys
	- $\blacksquare$  d['psb26'] = 'Pearl'

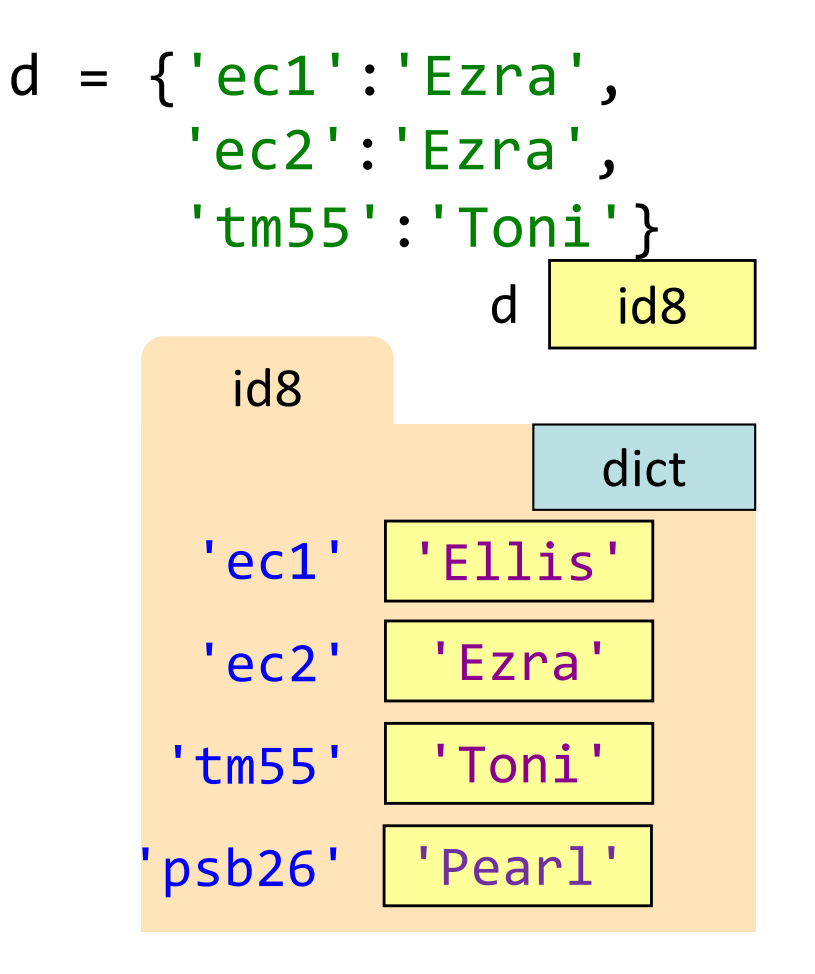

# Dictionaries are **mutable (3, before)**

- 1. Can reassign values  $\blacksquare$  d['ec1'] = 'Ellis'
- 2. Can add new keys
	- $\blacksquare$  d['psb26'] = 'Pearl'
- 3. Can delete keys
	- $\blacksquare$  del d[' $\tt{tm55'}$ ]

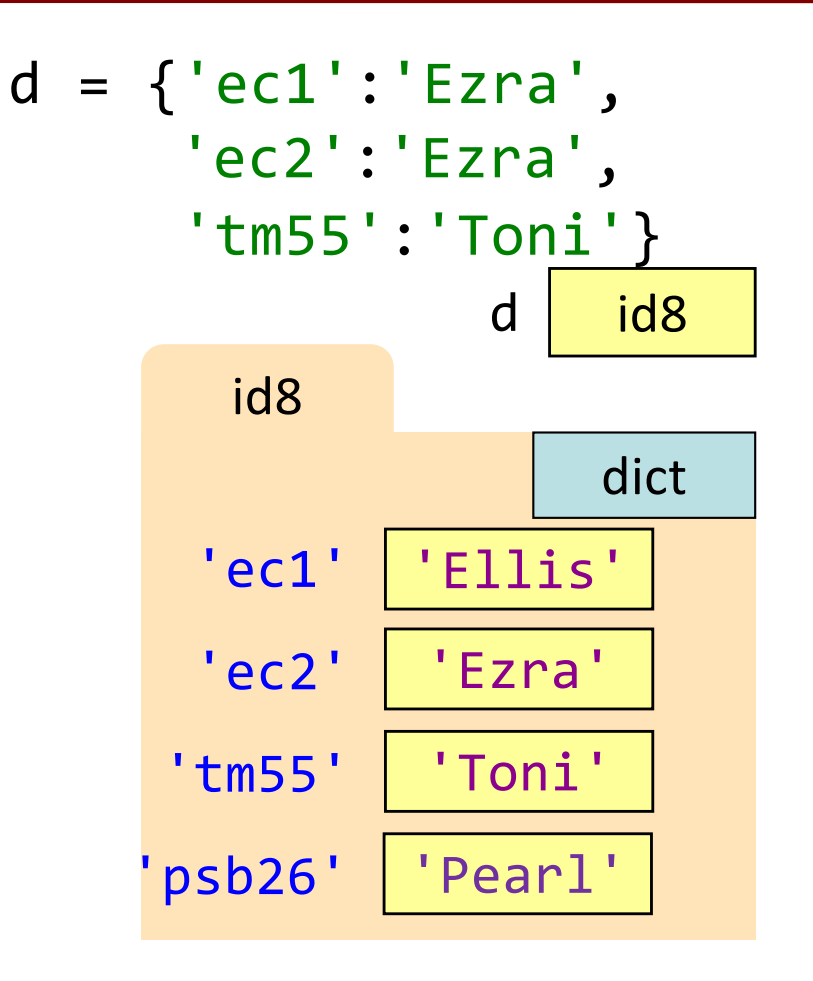

# Dictionaries are **mutable (3, after)**

- 1. Can reassign values  $\blacksquare$  d['ec1'] = 'Ellis'
- 2. Can add new keys
	- $\blacksquare$  d['psb26'] = 'Pearl'
- 3. Can delete keys
	- $\blacksquare$  del d[' $\tt{tm55'}$ ]

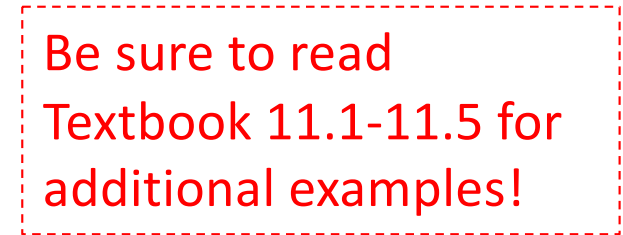

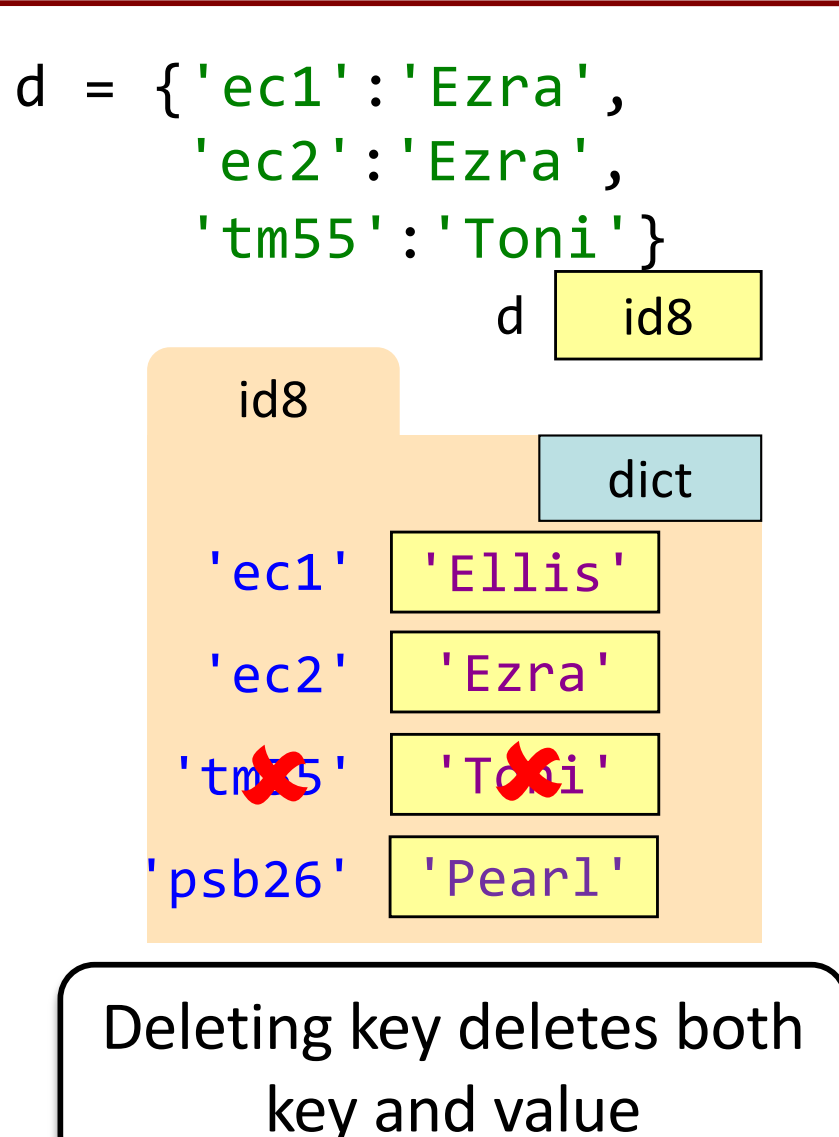

11

A student asked about iterating through a dict

students = {'ec1':'Ezra' ,'ec2':'Ezra', 'tm55':'Toni'}

# loop variable iterates through each key for netID in students: print(netID + ":" + students[netID])

prints to the screen:  $|_{ec1:Exra}$ 

ec2:Ezra tm55:Toni

# Nested Lists

- Lists can hold any objects
- Lists are objects
- Therefore lists can hold other lists!

$$
\begin{array}{|l|}\n\hline\nb = [3, 1] \\
c = [1, 4, b] \\
a = [2, 1] \\
x = [1, a, c, 5]\n\end{array}
$$

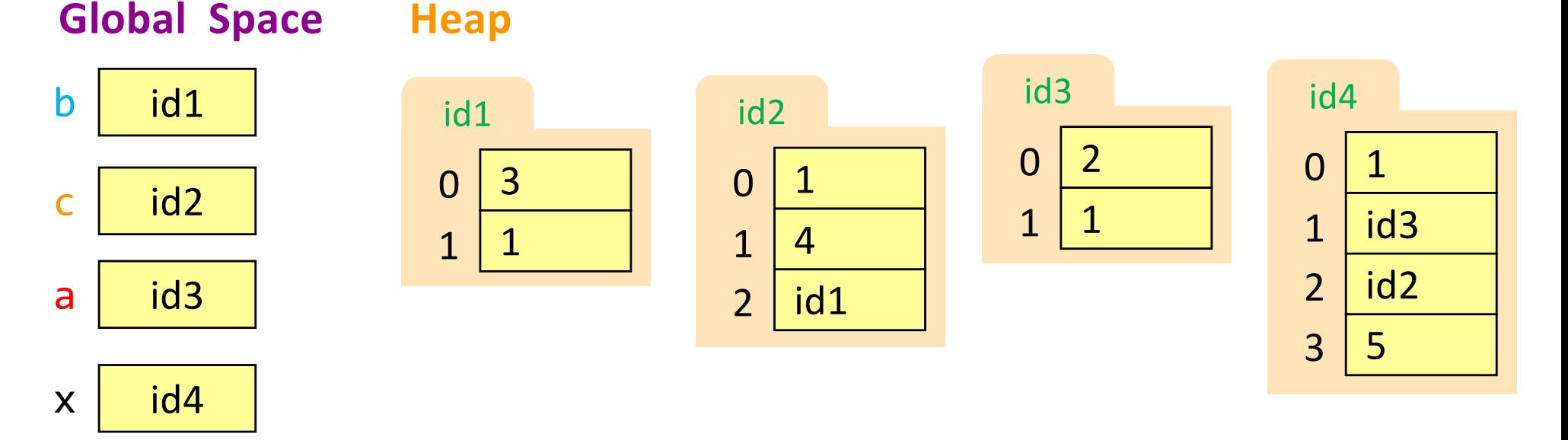

This is drawing accurate, but a little hard to reason about…

#### Nested Lists

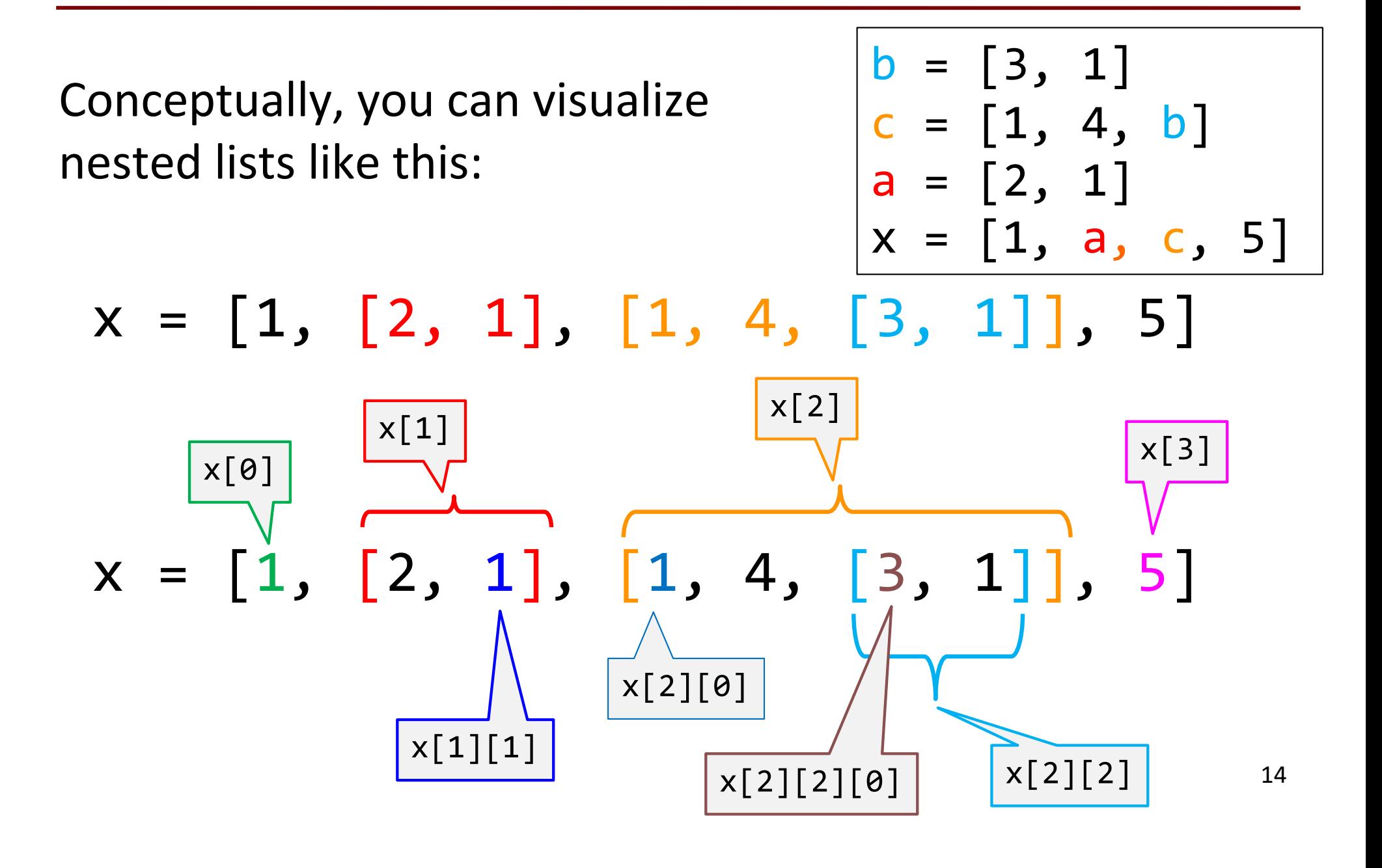

### "Table-shaped" Two-Dimensional Lists

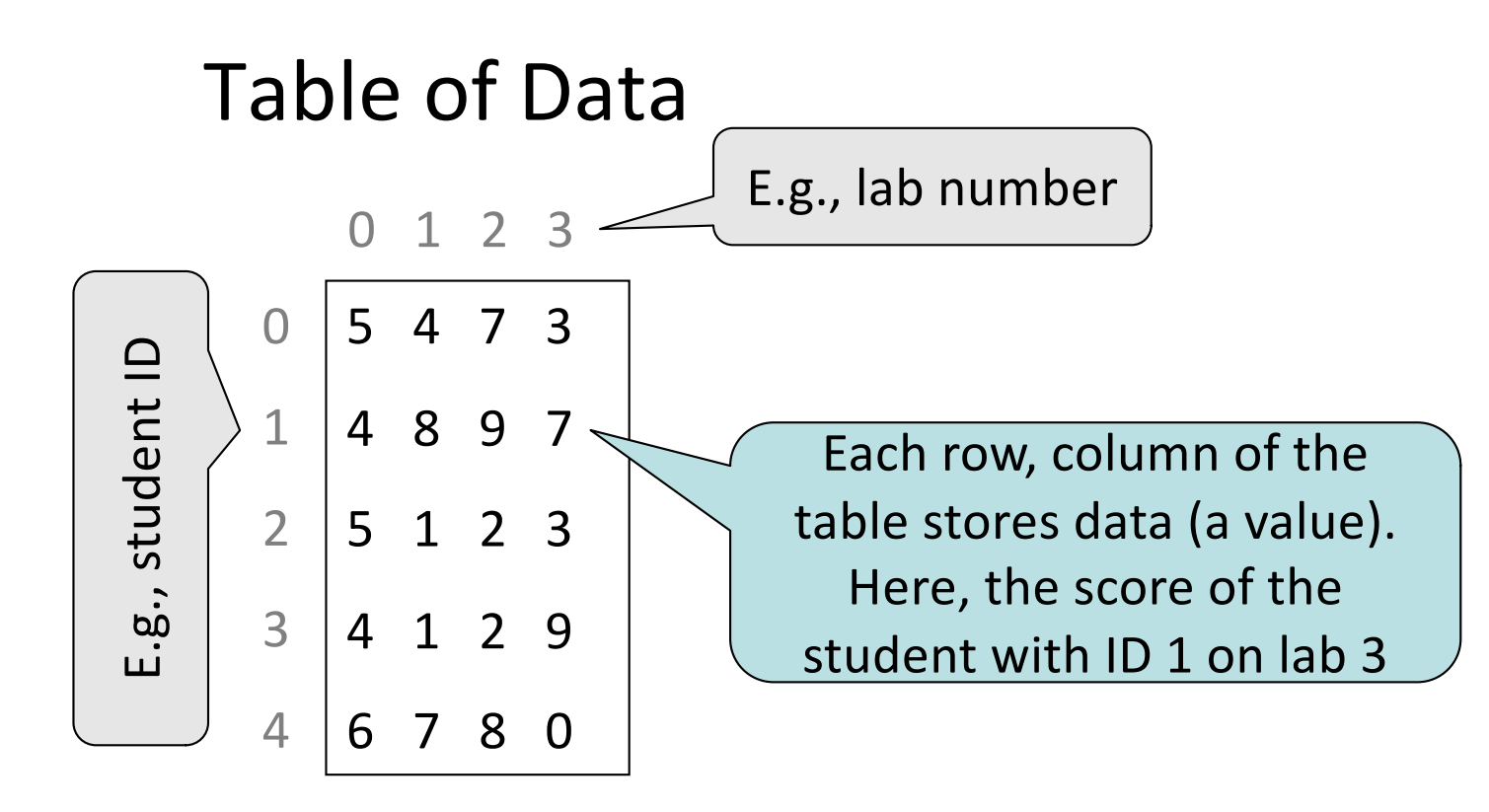

### "Table-shaped" Two-Dimensional Lists

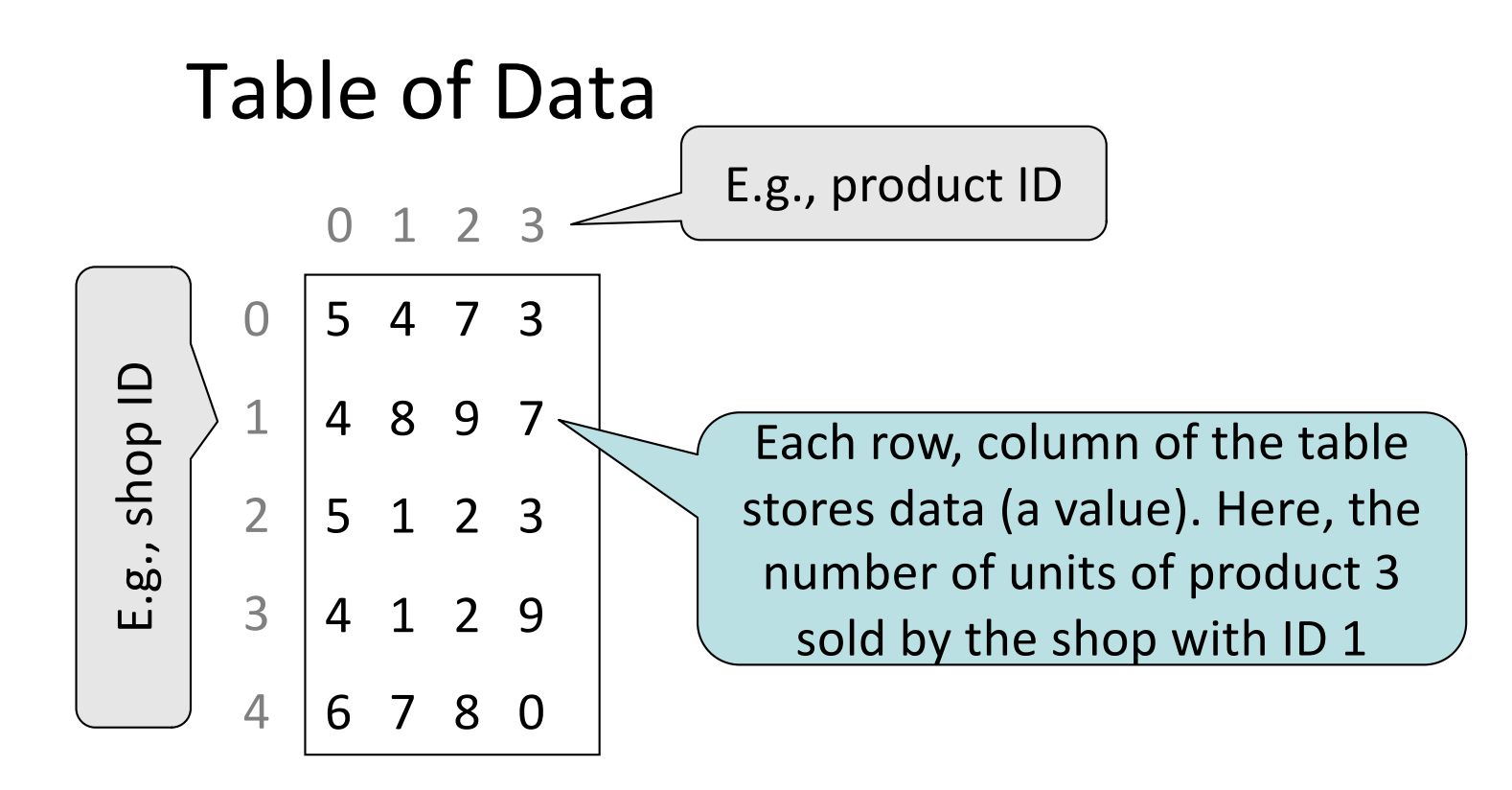

#### "Table-shaped" Two-Dimensional Lists

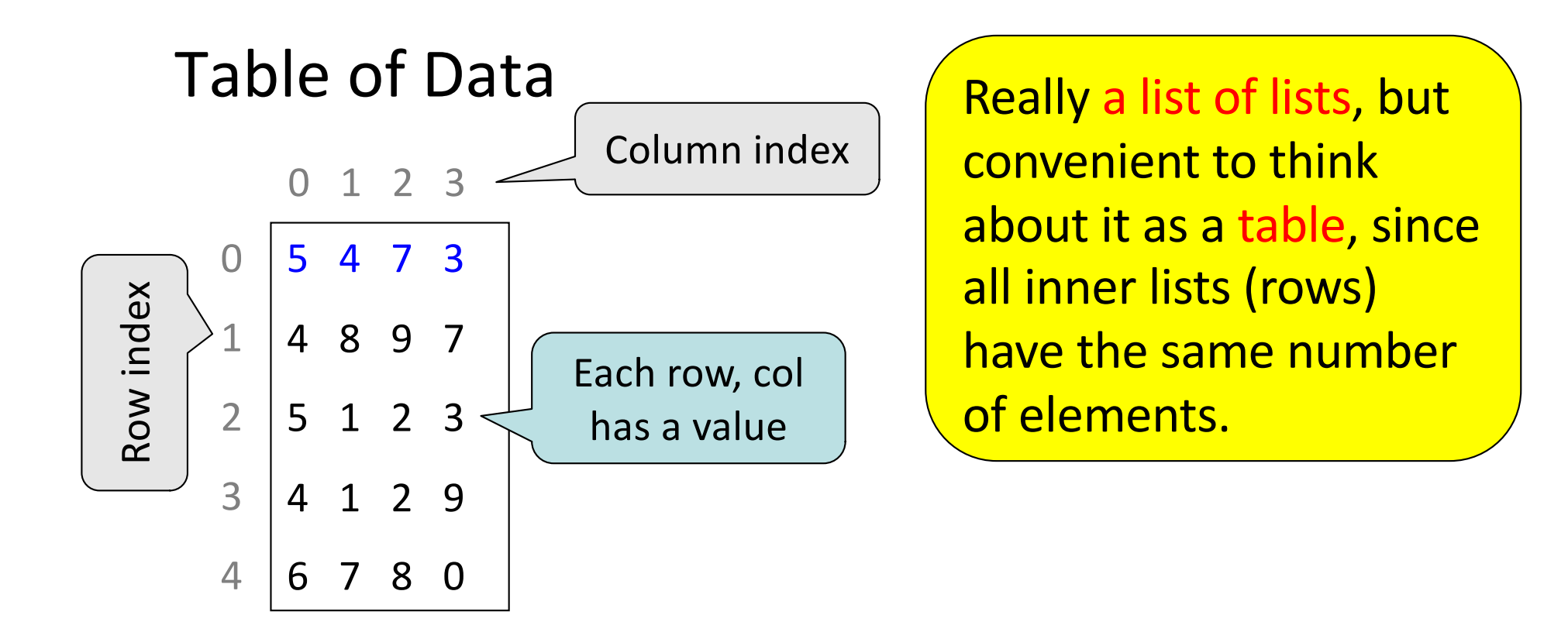

Store them as a list of lists ("row-major order") tdlist =  $[[5,4,7,3], [[4,8,9,7], [5,1,2,3],$  $\left[\left[4,1,2,9\right]\right], \left[\left[6,7,8,9\right]\right]$   $\left[\left[1,2,9\right]\right]$   $\left[\left[1,2,9\right]\right]$ 

#### Overview of Two-Dimensional Lists

0 1 2 3

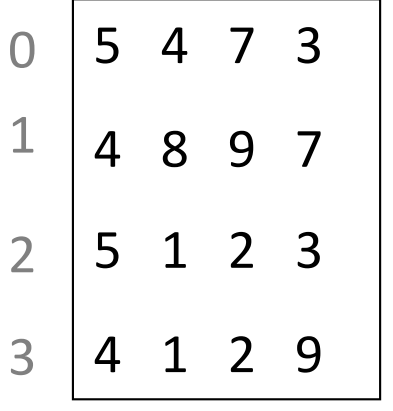

```
>>> tdlist = [[5,4,7,3],[4,8,9,7],[5,1,2,3],[4,1,2,9]]
>>> tdlist[3][2] Access value at row 3, col 2
\overline{\mathcal{L}}>>> tdlist[3][2] = 8 Assign value at row 3, col 2
>>> tdlist
\begin{bmatrix} 5, 4, 7, 3 \end{bmatrix}, \begin{bmatrix} 4, 8, 9, 7 \end{bmatrix}, \begin{bmatrix} 5, 1, 2, 3 \end{bmatrix}, \begin{bmatrix} 4, 1, 8, 9 \end{bmatrix}>>> len(tdlist) Number of rows of tdlist
4
>>> len(tdlist[2]) Number of cols in row 2 of tdlist
4
```
# How Multidimensional Lists are Stored

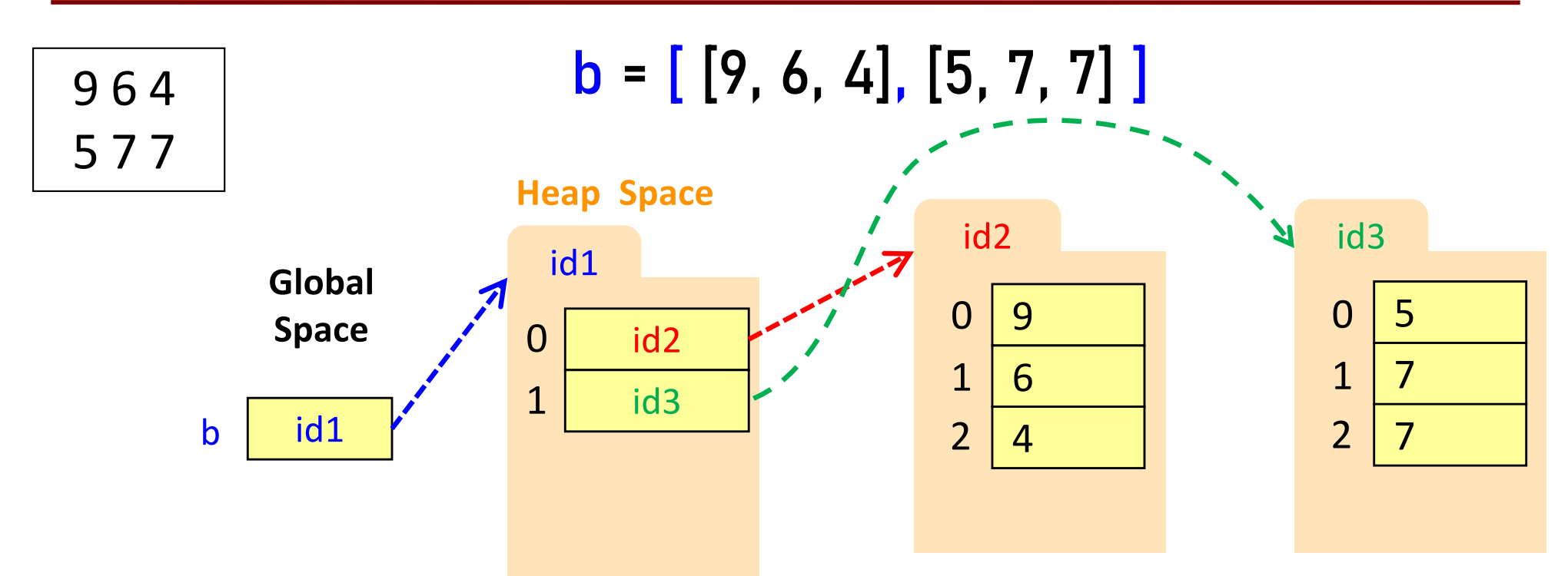

- b holds **id** of a one-dimensional list
	- Has len(b) elements
- b[i] holds **id** of a list
	- Has len(b[i]) elements

#### How to access every element of nested list?

![](_page_19_Figure_1.jpeg)

- b holds **id** of a one-dimensional list
	- Has len(b) elements # len(b) rows
- b[i] holds **id** of a list
	- Has len(b[i]) elements

# row i has len(b(i)) elements

→ Nested loops! 22 Need: a loop to go row by row. At each row, a loop to go column by column.

#### Exercise 1

def print\_all\_rows(my\_table): """Prints all rows of the table, one row (list) on each line. Preconditions: my table is a table of numbers my table is not empty

![](_page_20_Picture_2.jpeg)

#### Exercise 2

def print\_all\_elements(my\_table): """Prints all elements of the table, one element on each line. Preconditions: my\_table is a table of numbers my table is not empty

![](_page_21_Picture_2.jpeg)

### Data Wrangling: Transpose Idea

![](_page_22_Figure_1.jpeg)

![](_page_22_Figure_2.jpeg)

2 lists: 4 elements in each

4 lists: 2 elements in each How to transpose?

- $1<sup>st</sup>$  element of each list gets appended to  $1<sup>st</sup>$  list
- 2<sup>nd</sup> element of each list gets appended to 2<sup>nd</sup> list

### Data Wrangling: Transpose Idea

![](_page_23_Figure_1.jpeg)

![](_page_23_Figure_2.jpeg)

![](_page_23_Figure_3.jpeg)

2 lists: 4 elements in each

4 lists: 2 elements in each How to transpose?

- $1<sup>st</sup>$  element of each list gets appended to  $1<sup>st</sup>$  list
- 2<sup>nd</sup> element of each list gets appended to 2<sup>nd</sup> list

#### Data Wrangling: Transpose Code

```
def transpose(table):
    """Returns: copy of table with rows and columns swapped
    Precondition: table is a (non-ragged) 2d List"""
    n rows = len(table)
    n cols = len(table[0]) # All rows have same no. cols
    new table = [ ] # Result accumulator
```

```
return new_table
d = \lceil [1, 2], [3, 4], [5, 6] \rceild_v^2 = \text{transpose}(d)
```
![](_page_24_Figure_3.jpeg)

27

#### Data Wrangling: Transpose Code

```
def transpose(table):
    """Returns: copy of table with rows and columns swapped
    Precondition: table is a (non-ragged) 2d List"""
    n rows = len(table)
    n cols = len(table[0]) # All rows have same no. cols
    new table = [ ] # Result accumulator
```

```
return new_table
d = \lceil \lceil 1, 2 \rceil, \lceil 3, 4 \rceil, \lceil 5, 6 \rceil \rceild_v^2 = \text{transpose}(d)
```
![](_page_25_Figure_3.jpeg)

#### Data Wrangling: Transpose Code

```
def transpose(table):
    """Returns: copy of table with rows and columns swapped
    Precondition: table is a (non-ragged) 2d List"""
    n rows = len(table)
    n cols = len(table[0]) # All rows have same no. cols
    new table = [ ] # Result accumulator
    for c in range(n cols):
         row = [] # Single row accumulator
         for r in range(n_rows):
             row.append(table[r][c]) # Build up new row
         new table.append(row) # Add new row to new table
    return new_table
d = \lceil \lceil 1, 2 \rceil, \lceil 3, 4 \rceil, \lceil 5, 6 \rceil \rceil1 2
                                   3 4 
                                                      1 3 5
```
5 6

```
d_v^2 = \text{transpose}(d)
```
![](_page_26_Figure_3.jpeg)

 $2 \quad 4$ 

#### Slices and Multidimensional Lists

- Only "top-level" list is copied.
- Contents of the list are not altered  $M^{id2}$
- $b = [[9, 6], [4, 5], [7, 7]\]'$ 9 0

![](_page_27_Figure_4.jpeg)

# Slices & Multidimensional Lists (Q1)

• Create a nested list

$$
\Rightarrow \Rightarrow b = [[9,6], [4,5], [7,7]]
$$

• Get a slice

>>>  $x = b[:2]$ 

• Append to a row of x >>>  $x[1]$ .append $(10)$ 

What is now in x?

A: 
$$
[[9, 6, 10]]
$$

\nB:  $[[9, 6], [4, 5, 10]]$ 

\nC:  $[[9, 6], [4, 5, 10], [7, 7]]$ 

\nD:  $[[9, 6], [4, 10], [7, 7]]$ 

\nE: I don't know

# Slices & Multidimensional Lists (Q2)

• Create a nested list

$$
\Rightarrow \Rightarrow b = [[9,6], [4,5], [7,7]]
$$

• Get a slice

>>>  $x = b[:2]$ 

- Append to a row of x >>>  $x[1]$ .append $(10)$
- x now has nested list  $[5, 6], [4, 5, 10]$
- What is now in **b**?

A: 
$$
[[9, 6], [4, 5], [7, 7]]
$$

\nB:  $[[9, 6], [4, 5, 10]]$ 

\nC:  $[[9, 6], [4, 5, 10], [7, 7]]$ 

\nD:  $[[9, 6], [4, 10], [7, 7]]$ 

\nE: I don't know